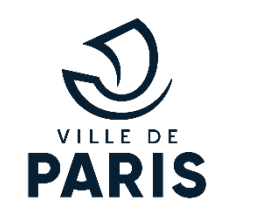

A RÉGION. -DE-FRANCE Fraterni

# Atelier de l'atlas de paysages de Paris

Séminaire du lundi 14 mars 2022

Démarche participative organisée par le  $\overline{c}|\overline{a}.\overline{u}.e$ de Paris

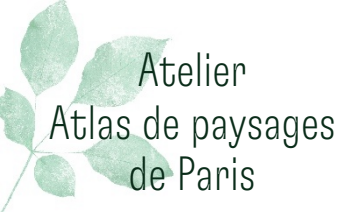

# Les modes de représentation du Paysage

#### Vincent GUINE

Paysagiste, CAUE de PARIS

#### Marie MONDESERT

Paysagiste, CAUE de PARIS

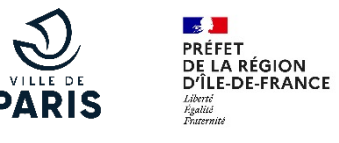

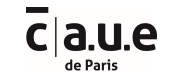

la carte

La carte, sous ses différentes formes, permet de repérer les lieux et l'extension des phénomènes géographiques plus ou moins proportionnalisés ; c'est une construction intellectuelle avec un langage propre dont il faut connaître la sémiologie, c'est-à-dire l'alphabet (les signes) et la grammaire (les règles de la cartographie, notamment la proportionnalité et la hiérarchisation)

Géoconfluence

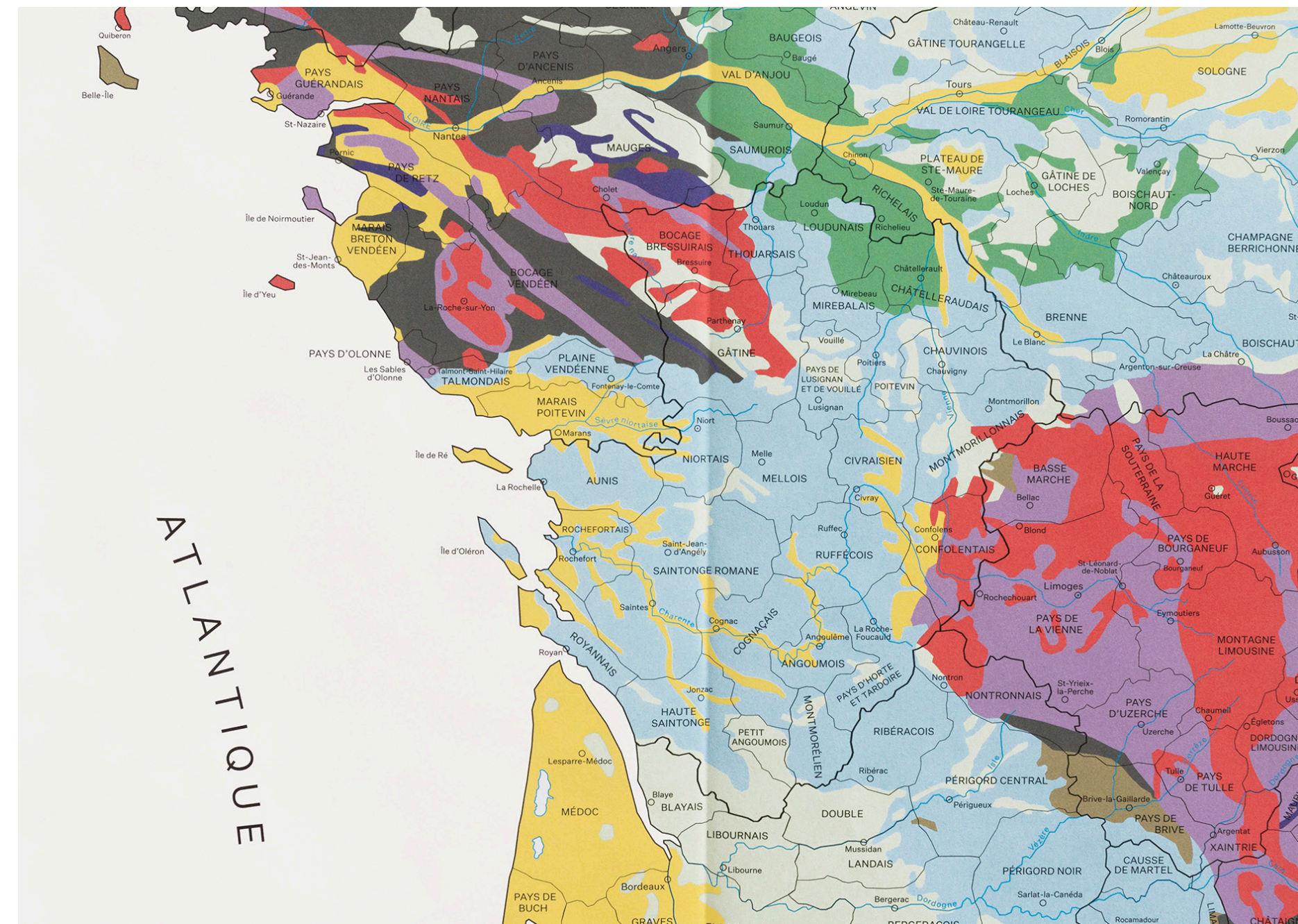

Extrait de la carte lithologique de la France Eric Tabuchi et Nelly Monnier, 2020

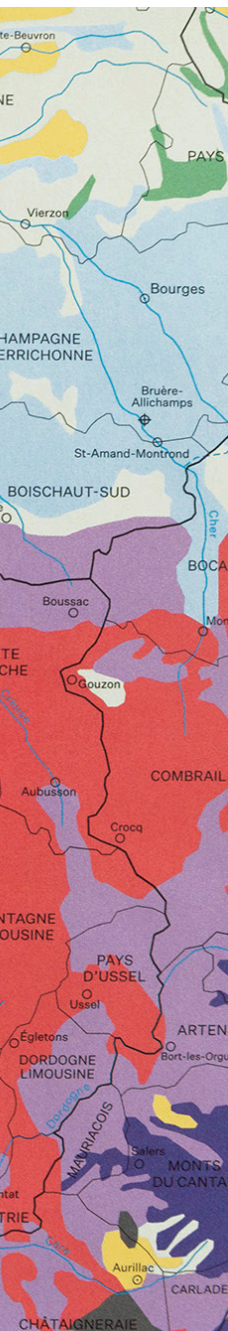

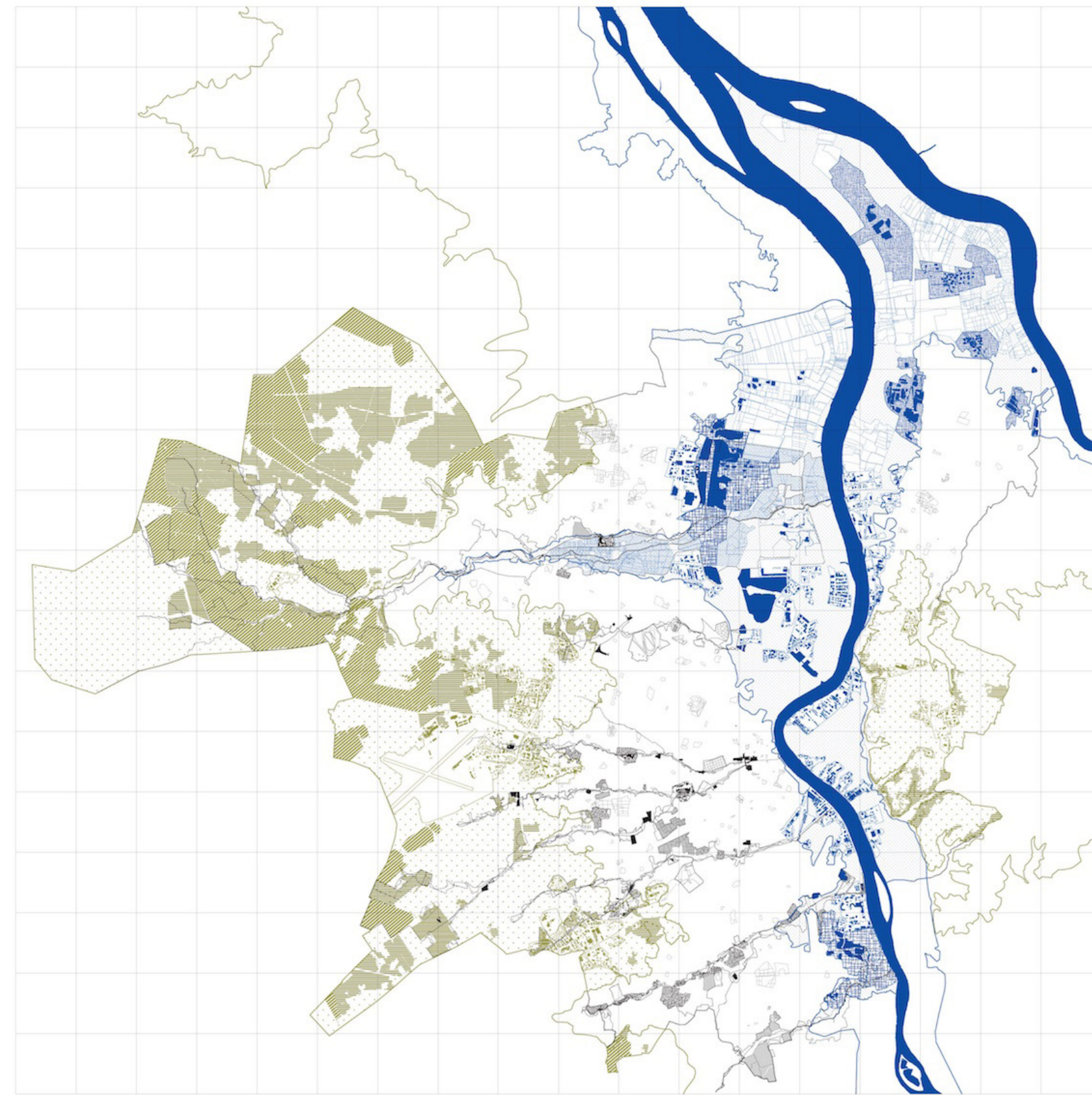

Armature végétale et hydrographique de Bordeaux Bureau Bas Smets, 2012 - 2014

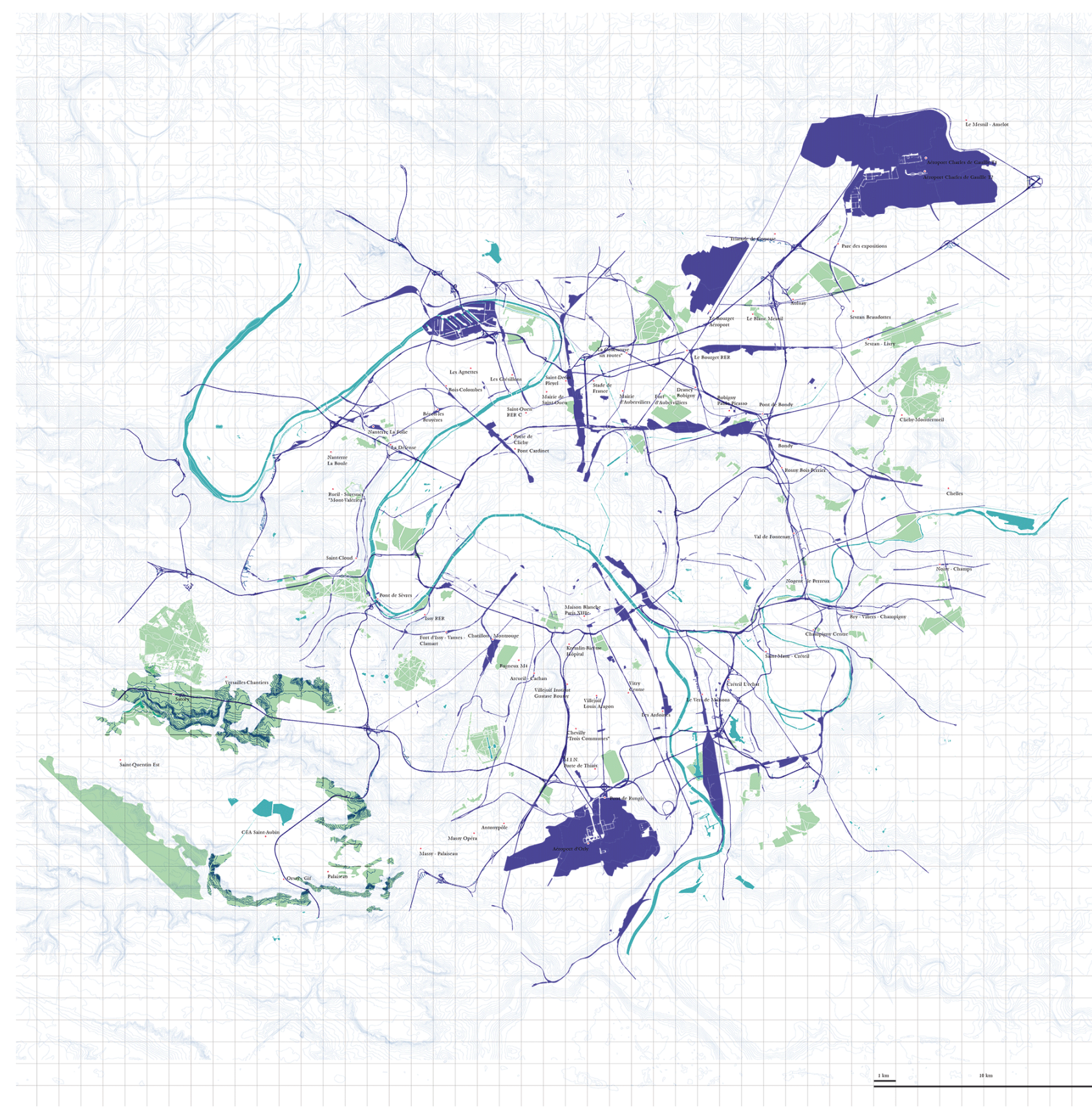

Ruptures et continuités paysagères<br>Les places du Grand Paris, TVK, 2017 - 2019

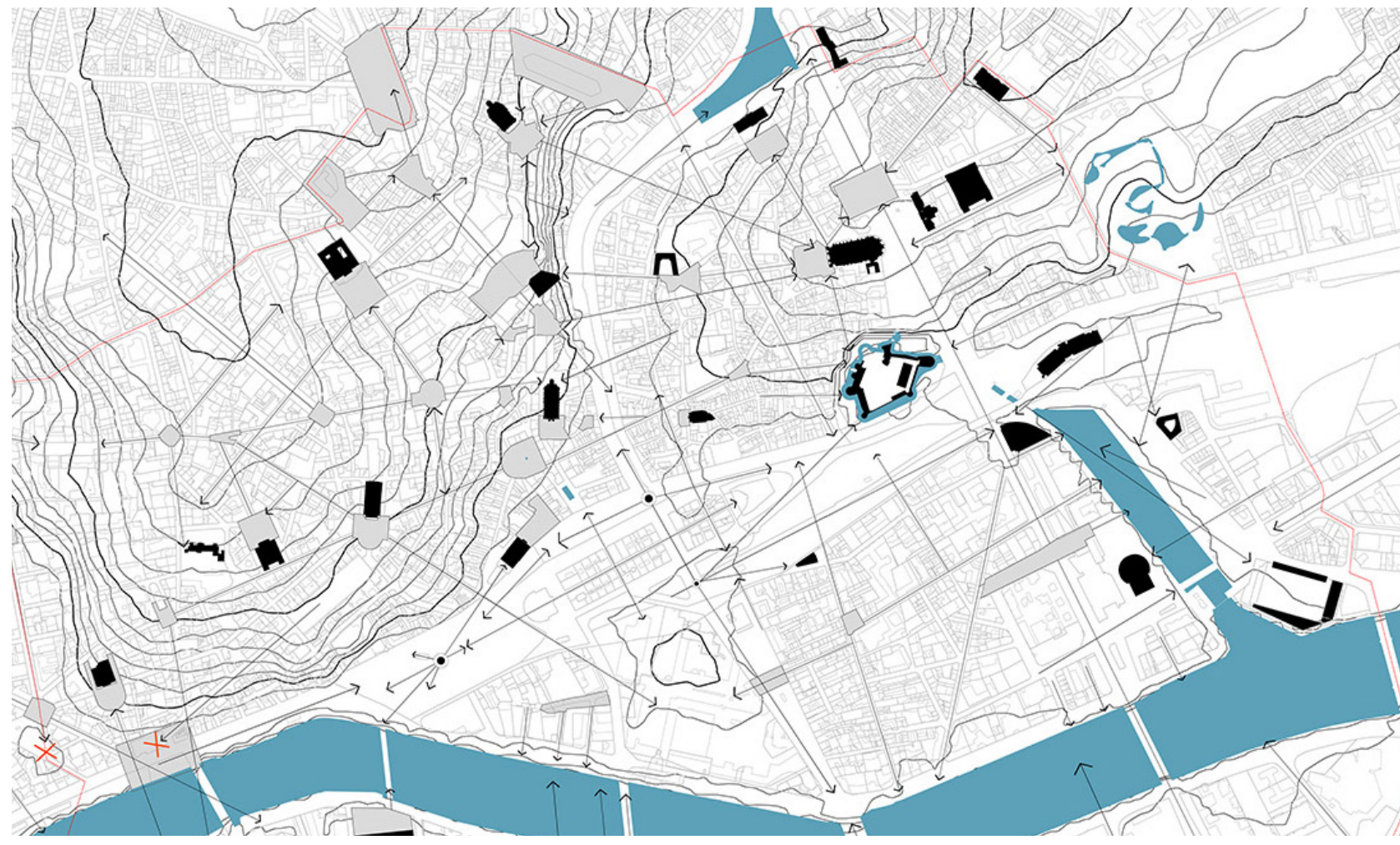

Perspectives de la ville<br>Schéma de cohérence Nantes, Phytolab, 2016

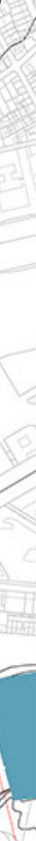

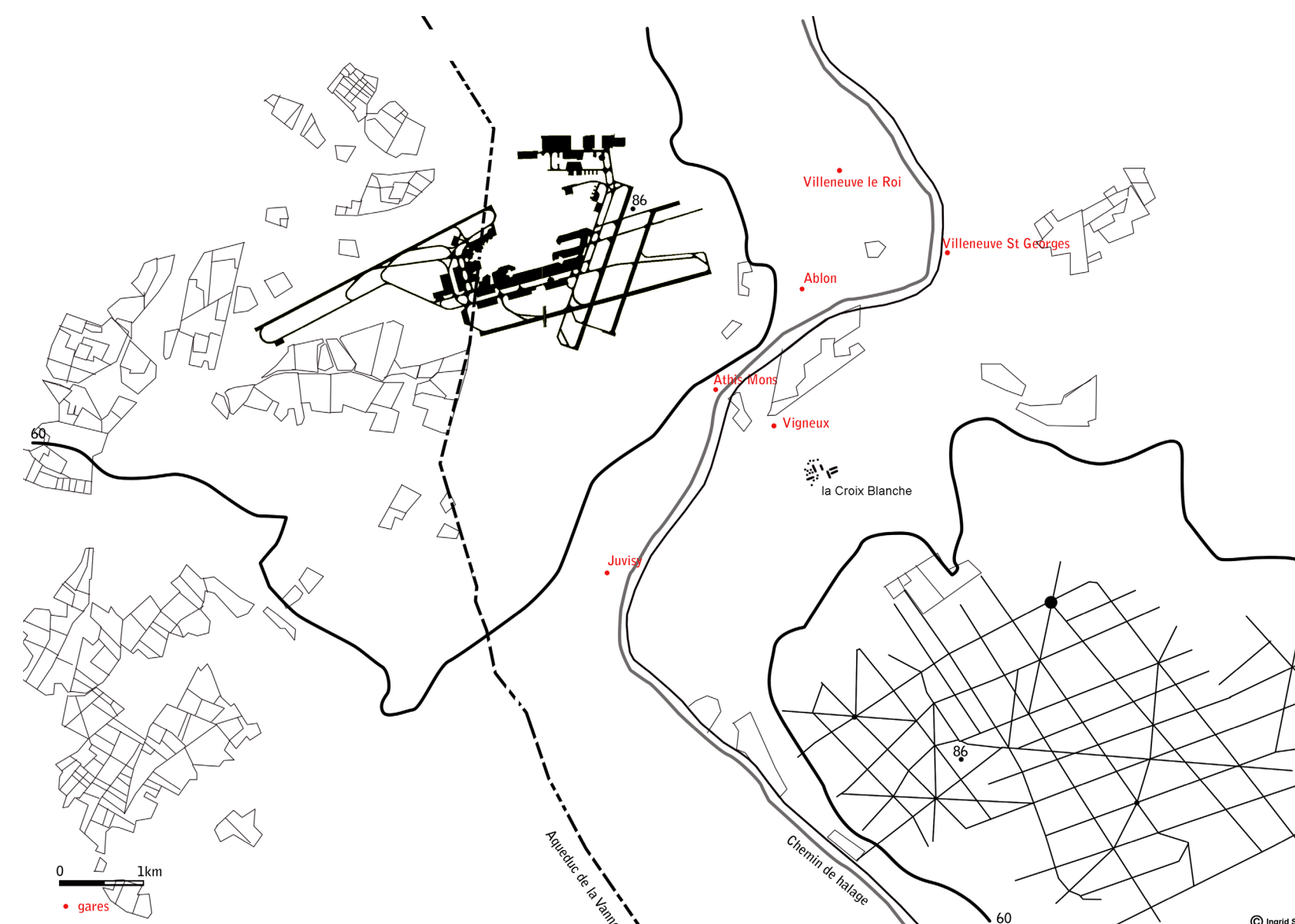

Rapport entre deux grandes figures construites de la Seine amont : l'aéroport d'Orly et la forêt de Sénart Atelier Paysage Île de France, Ingrid Saumur, 2013

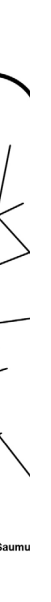

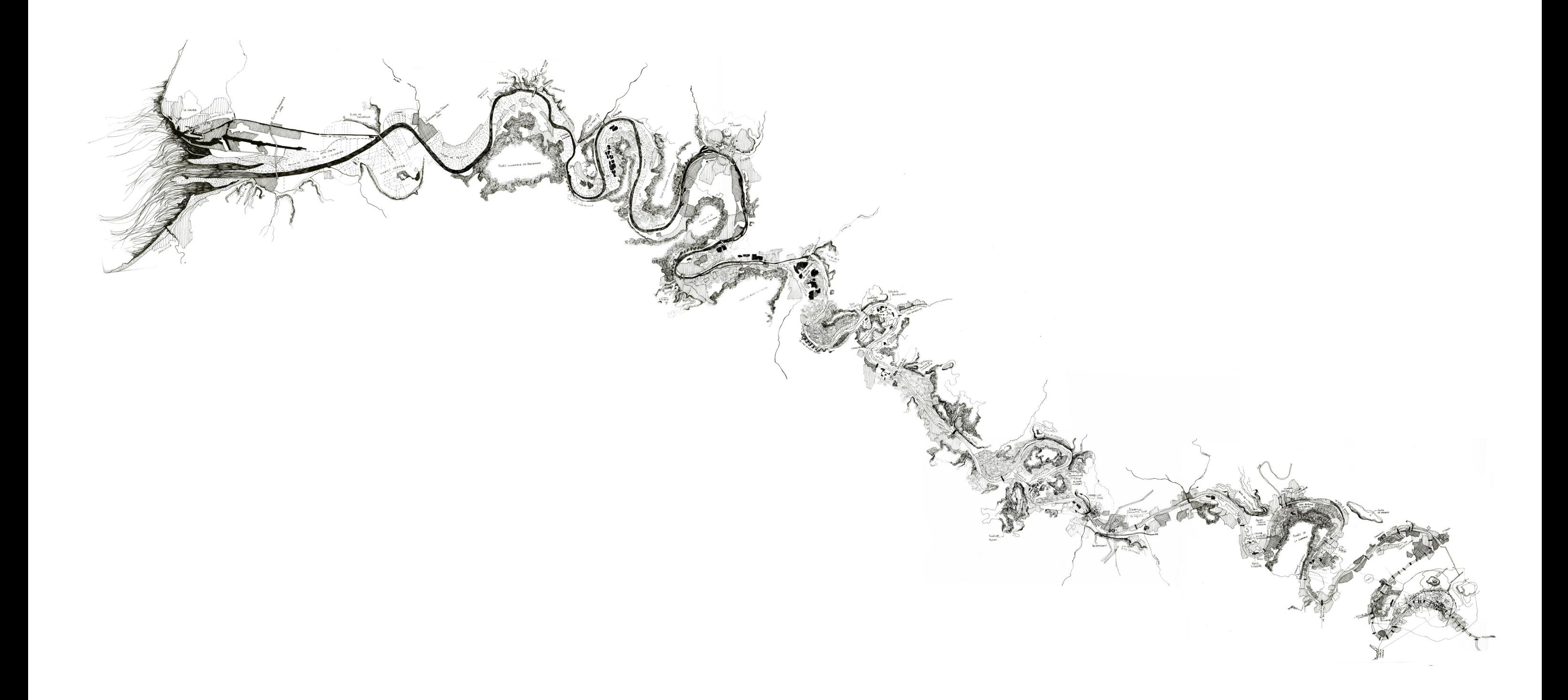

Paysages perçus au cours du voyage entre Paris et la mer<br>Ingrid Saumur, 2013

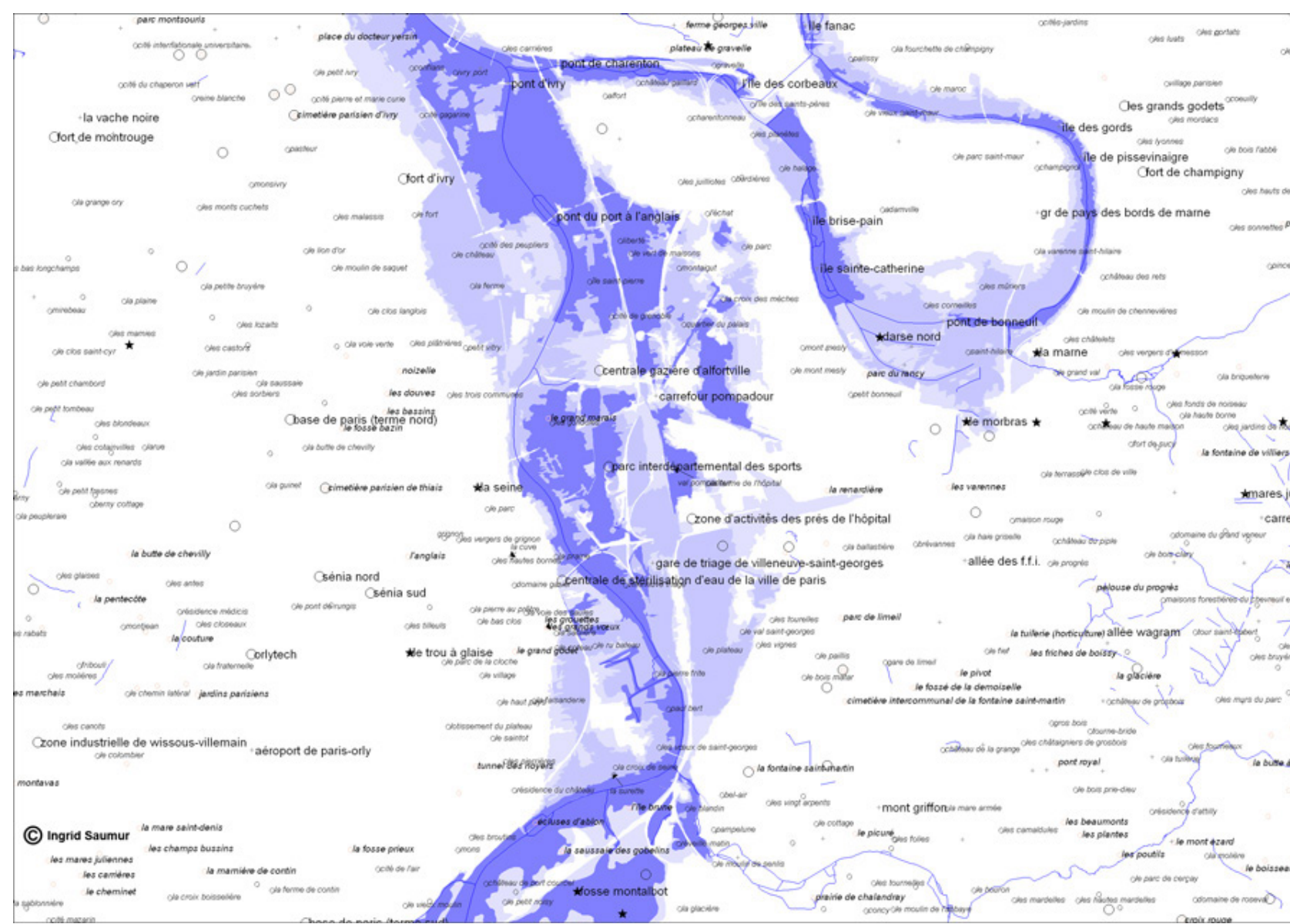

Lit et lieux dits<br>Atelier Paysage Île-de-France, Ingrid Saumur, 2013

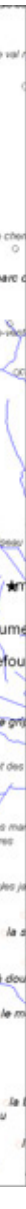

#### le bloc diagramme

Le bloc diagramme fait converger les avantages de plusieurs modes de représentations : la coupe, le croquis, le plan. Sa tranche dessine une coupe déformée. Elle permet d'apprécier, voire de mesurer avec exactitude les hauteurs et les longeurs. Le sol et son occupation s'y exprime de façon réaliste

**OFB** 

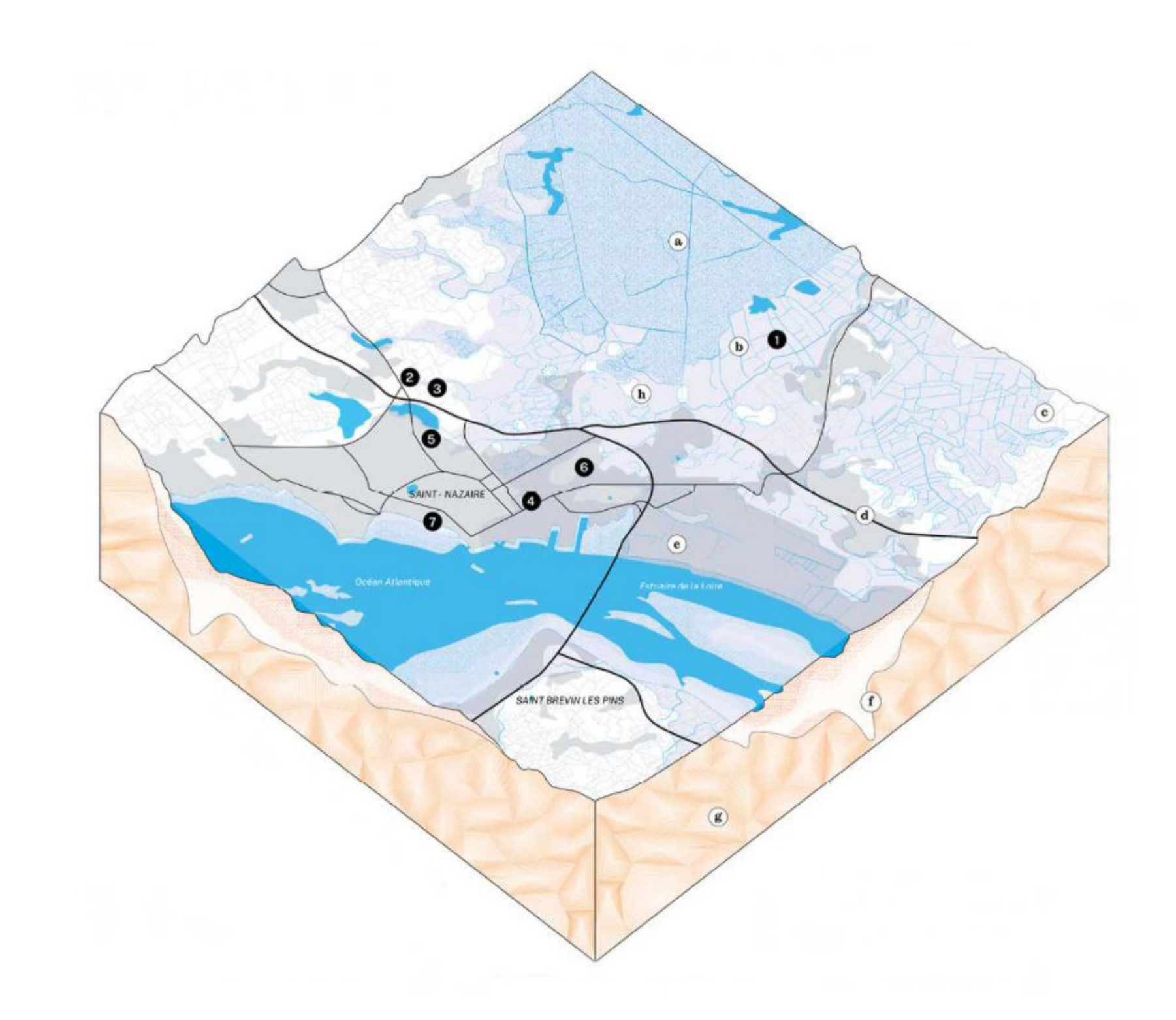

Morphologie du territoire, Terre, Terrain, Territoire, une lecture de la fabrique urbaine du sol, Agence ANMA et CAUE 69, 2022

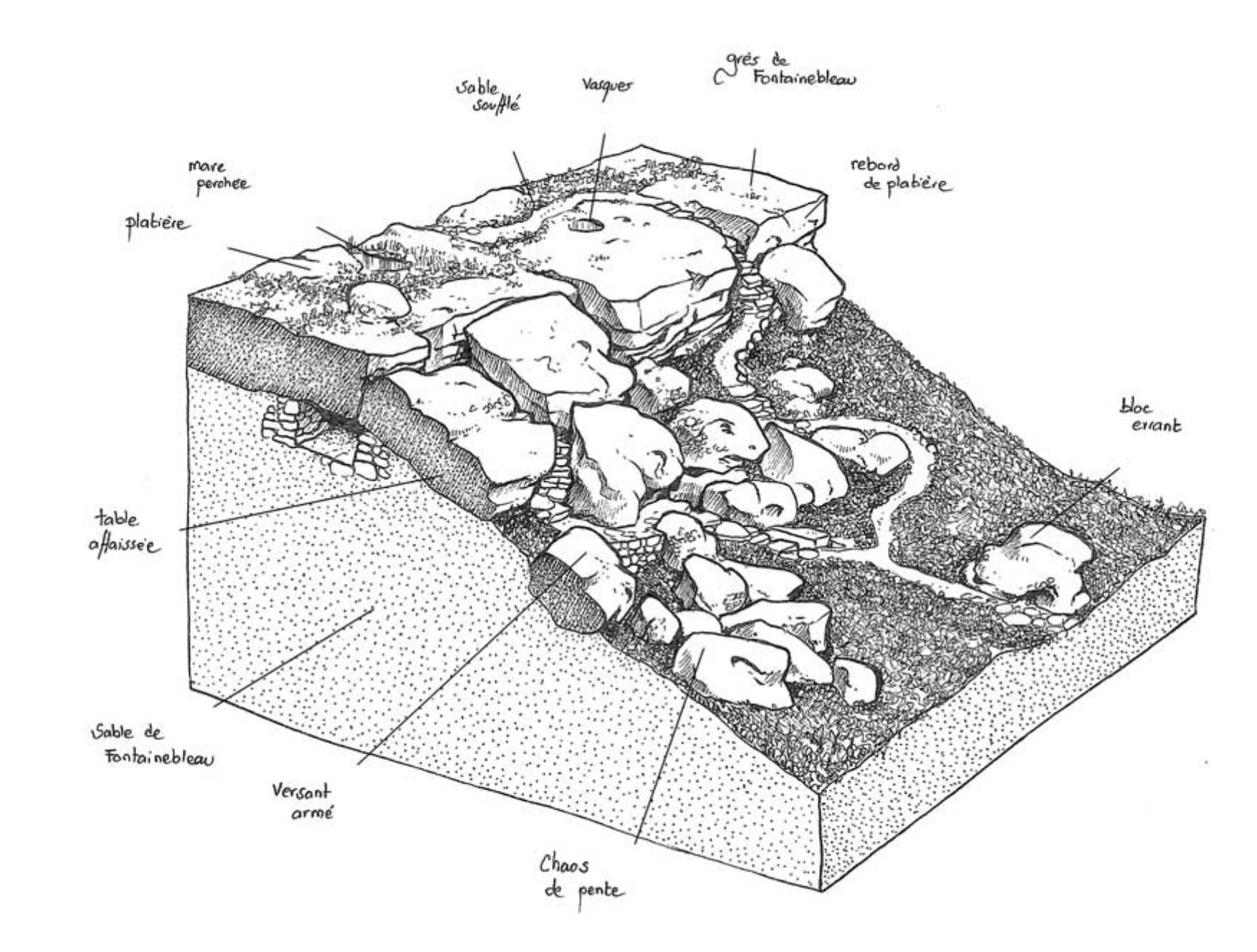

Diagnostic des sentiers historiques de la Forêt de Fontainebleau Alain Freytet, 2011

la coupe

La coupe sur laquelle figure de façon sensible et non schématique l'occupation du sol (et parfois du soussol) est d'autant plus efficace qu'elle se rapporte à un trajet (un trait): du plateau à la falaise, de la falaise au rivage, etc.

**OFB** 

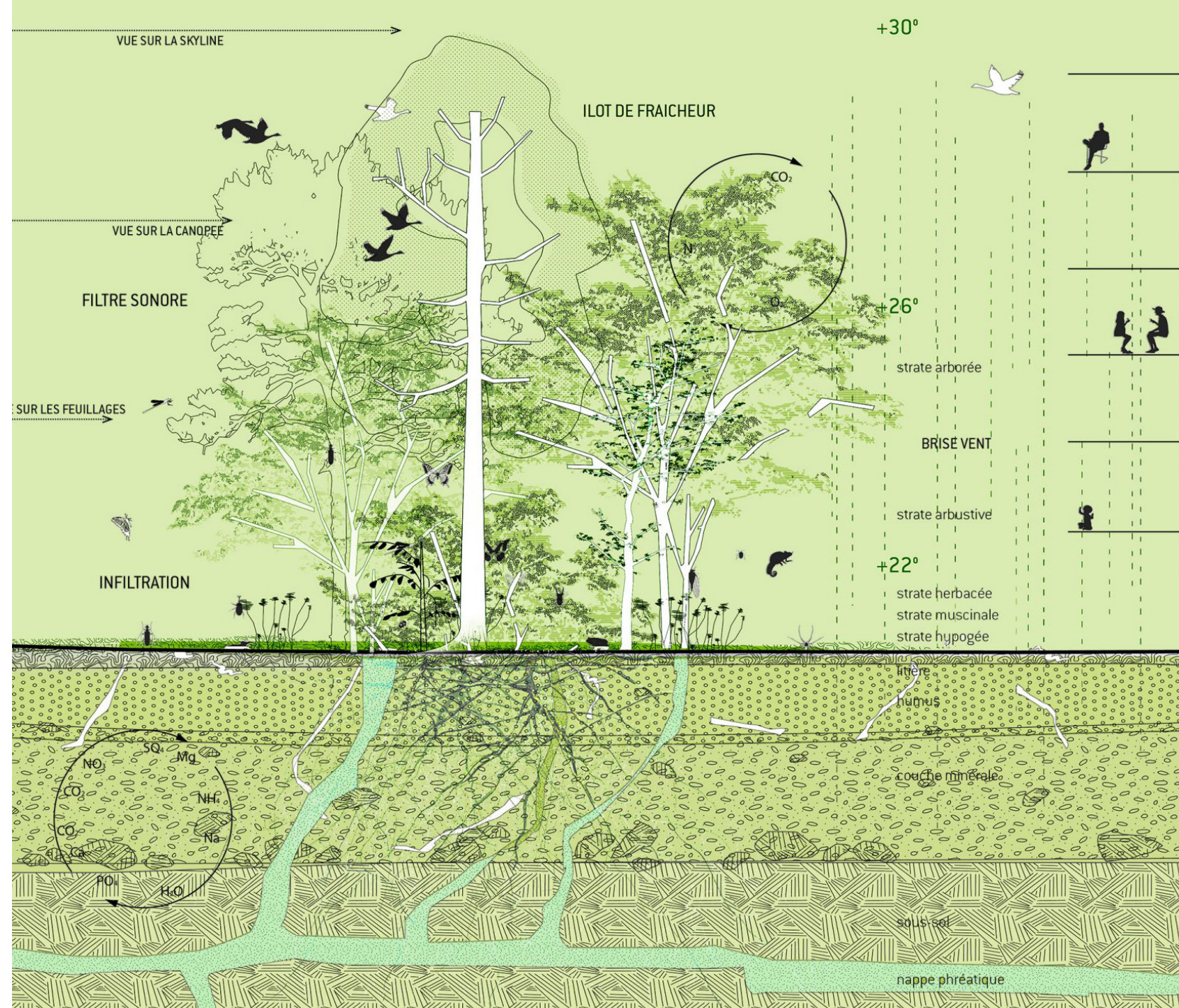

Écosystème vivant<br>Agence TER, 2017 - 2019

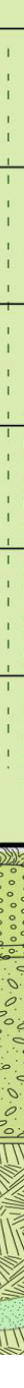

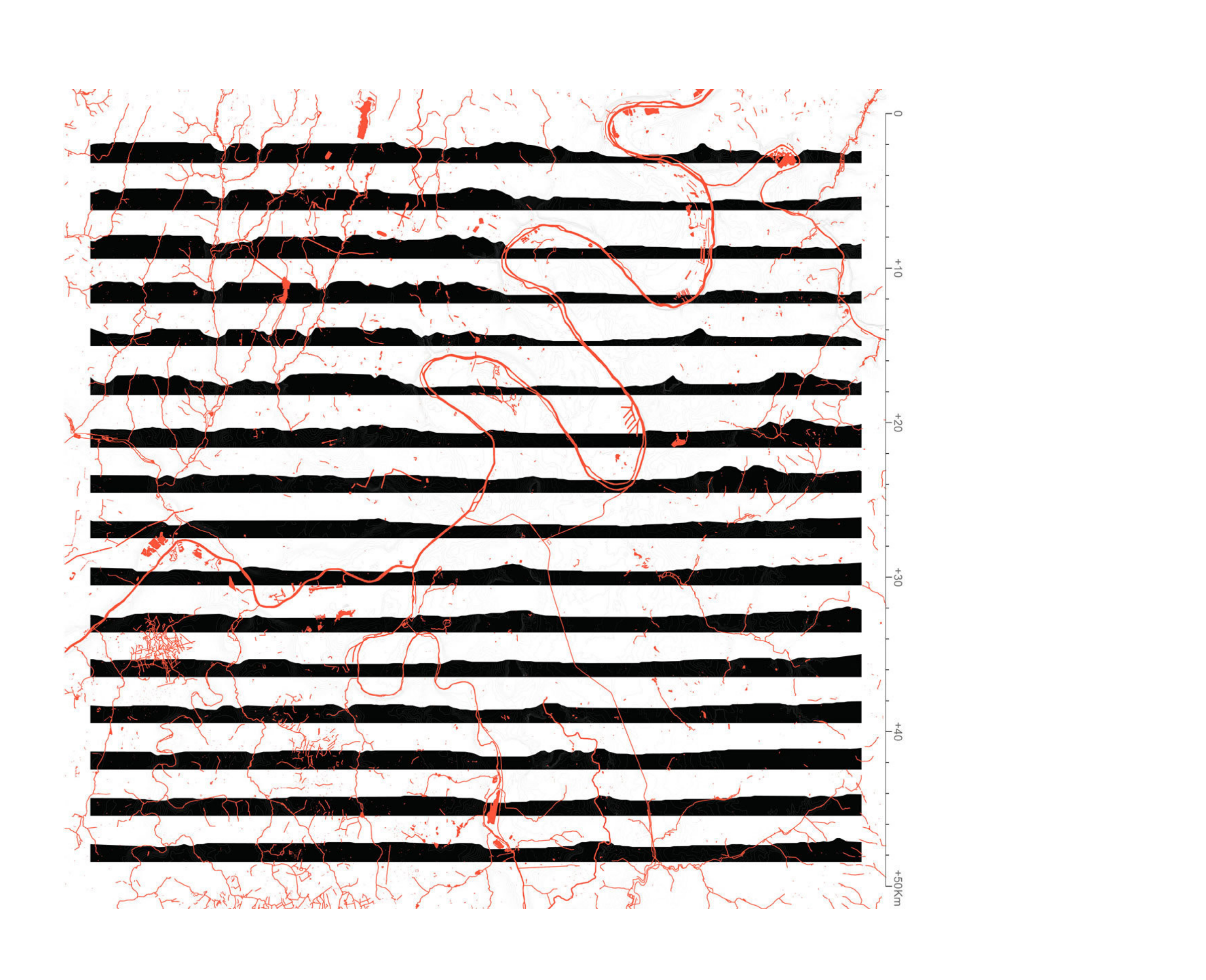

Le Grand Paris Paola Vigano, Bernardo Seccahi, 2009 le croquis

Le croquis est un dessin simplifié d'un paysage. Il permet de visualiser rapidement les principales caractéristiques et lignes d'un paysage et d'en comprendre ses composantes et son organisation générale.

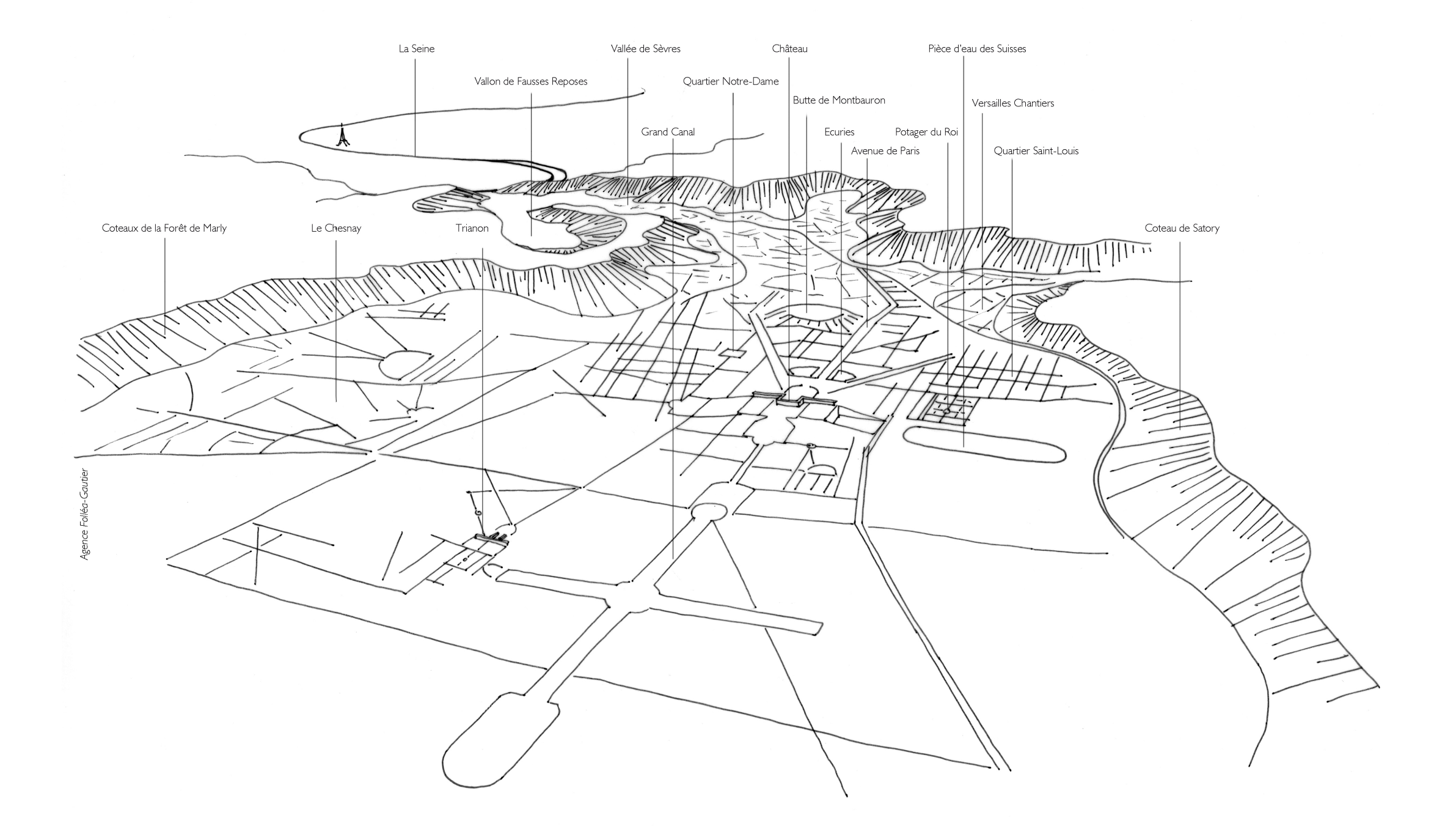

Axonométrie légendée Atlas des paysages des Yvelines, Folléa-Gautier, 2017

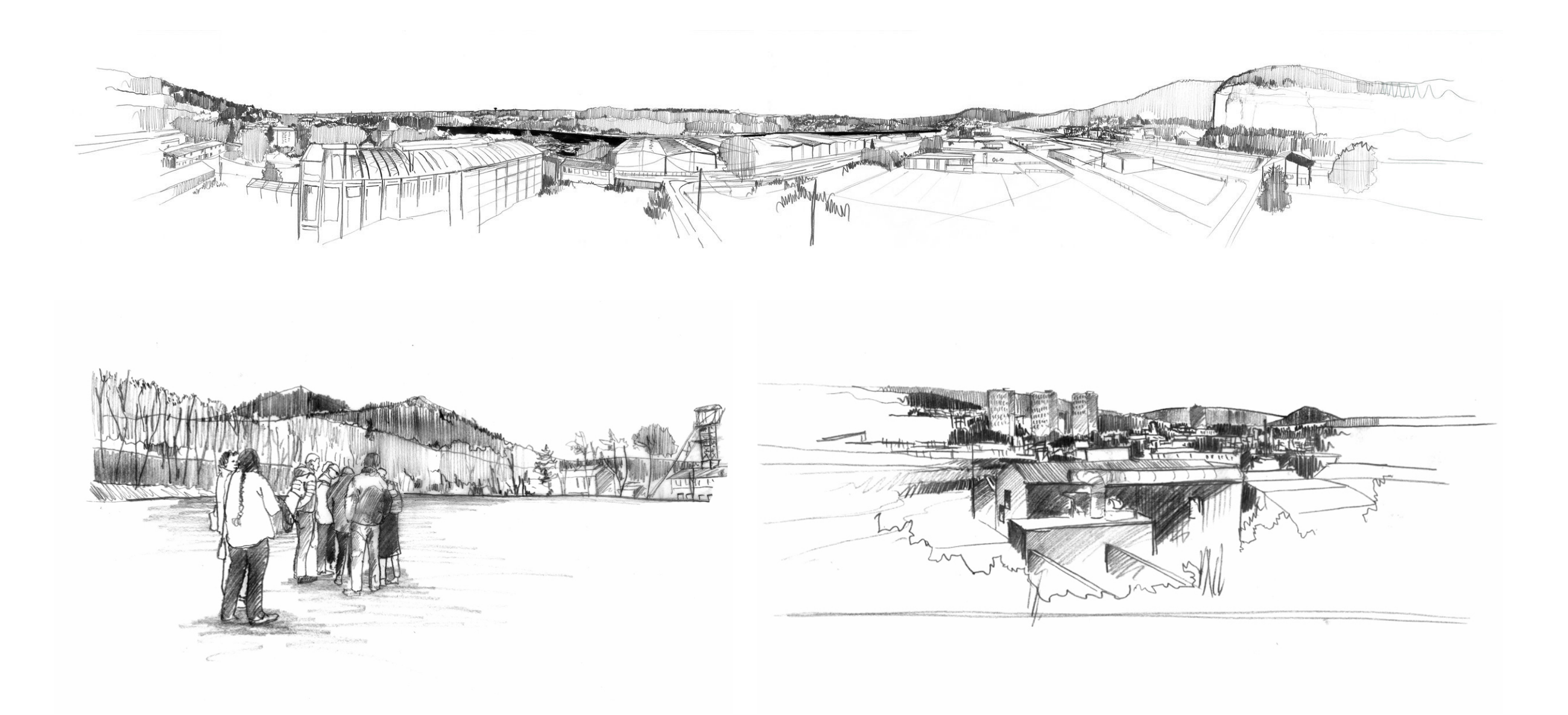

Panorama et croquis<br>Fabien David pour Coloco, 2014 et 2017

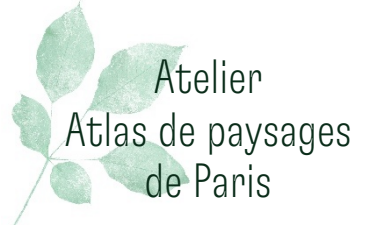

### ATELIER 1

### Comment utiliser l'atlas ? Quelles applications concrètes ?

\_ Quels médias? \_ Quels modes de représentations? \_ Quels besoins pour quels usagers? \_ Comment faire vivre l'atlas dans la durée ?

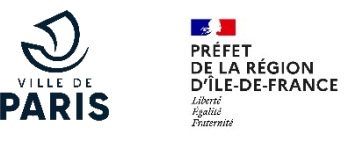

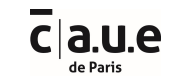

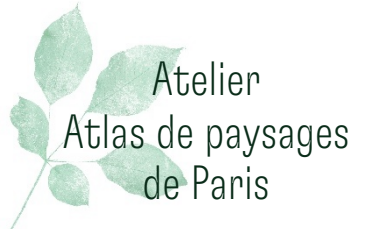

## ATELIER 2

#### Comment construire l'atlas ?

\_ Principales études existantes : quelle matière exploiter ? \_ Quelle méthodologie ? \_ Comment définir des unités paysagères à Paris ? \_ Comment relier l'atlas parisien aux autres atlas franciliens ?

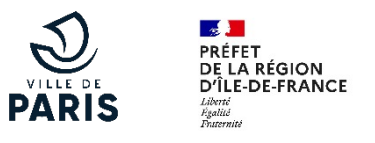

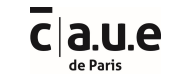

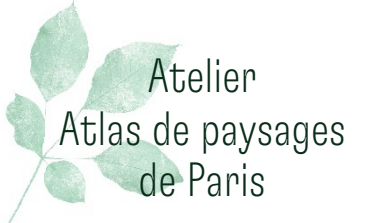

# SYNTHÈSE

#### Merci à tous de votre participation

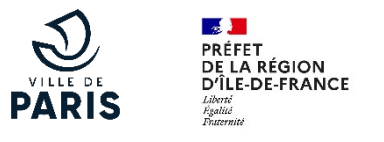

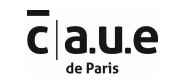